# **Inhaltsverzeichnis**

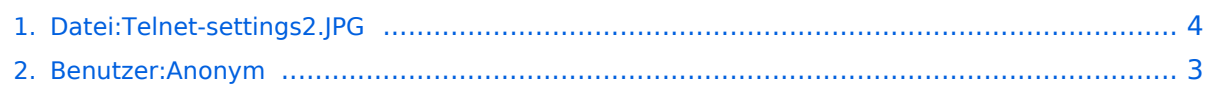

# **Datei:Telnet-settings2.JPG**

#### **[Aktuelle Version vom 7. Dezember 2009, 11:11 Uhr](#page-3-0) ([Quelltext anzeigen](#page-3-0))**

[Anonym](#page-2-0) [\(Diskussion](https://wiki.oevsv.at/w/index.php?title=Benutzer_Diskussion:Anonym&action=view) | [Beiträge\)](https://wiki.oevsv.at/wiki/Spezial:Beitr%C3%A4ge/Anonym)

(Airmail Telnet Settings für den Exklusivzugang zum CMS Wien OE3ZK)

(kein Unterschied)

### Aktuelle Version vom 7. Dezember 2009, 11:11 Uhr

Airmail Telnet Settings für den Exklusivzugang zum CMS Wien OE3ZK

### Dateiversionen

Klicken Sie auf einen Zeitpunkt, um diese Version zu laden.

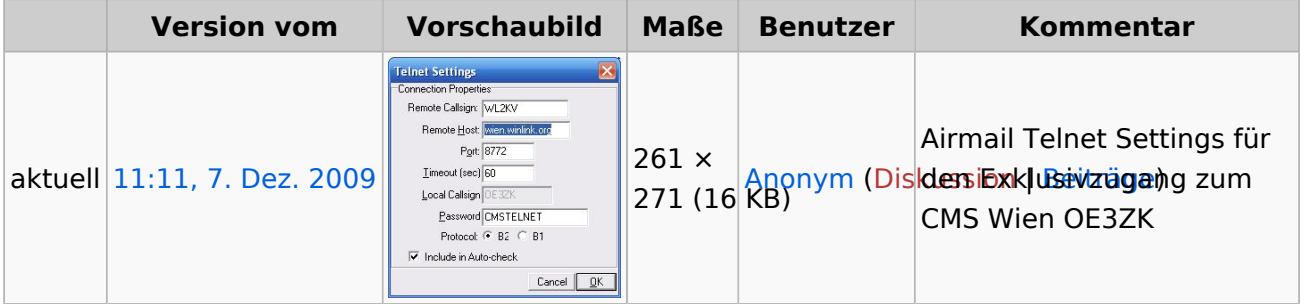

Sie können diese Datei nicht überschreiben.

### Dateiverwendung

Keine Seiten verwenden diese Datei.

### <span id="page-2-0"></span>**Datei:Telnet-settings2.JPG: Unterschied zwischen den Versionen**

**[Aktuelle Version vom 7. Dezember 2009, 11:11 Uhr](#page-3-0) ([Quelltext anzeigen](#page-3-0))** [Anonym](#page-2-0) [\(Diskussion](https://wiki.oevsv.at/w/index.php?title=Benutzer_Diskussion:Anonym&action=view) | [Beiträge\)](https://wiki.oevsv.at/wiki/Spezial:Beitr%C3%A4ge/Anonym) (Airmail Telnet Settings für den Exklusivzugang zum CMS Wien OE3ZK)

(kein Unterschied)

# Aktuelle Version vom 7. Dezember 2009, 11:11 Uhr

Airmail Telnet Settings für den Exklusivzugang zum CMS Wien OE3ZK

### <span id="page-3-0"></span>**Datei:Telnet-settings2.JPG: Unterschied zwischen den Versionen**

**[Aktuelle Version vom 7. Dezember 2009, 11:11 Uhr](#page-3-0) ([Quelltext anzeigen](#page-3-0))**

[Anonym](#page-2-0) [\(Diskussion](https://wiki.oevsv.at/w/index.php?title=Benutzer_Diskussion:Anonym&action=view) | [Beiträge\)](https://wiki.oevsv.at/wiki/Spezial:Beitr%C3%A4ge/Anonym)

(Airmail Telnet Settings für den Exklusivzugang zum CMS Wien OE3ZK)

(kein Unterschied)

# Aktuelle Version vom 7. Dezember 2009, 11:11 Uhr

Airmail Telnet Settings für den Exklusivzugang zum CMS Wien OE3ZK

#### Dateiversionen

Klicken Sie auf einen Zeitpunkt, um diese Version zu laden.

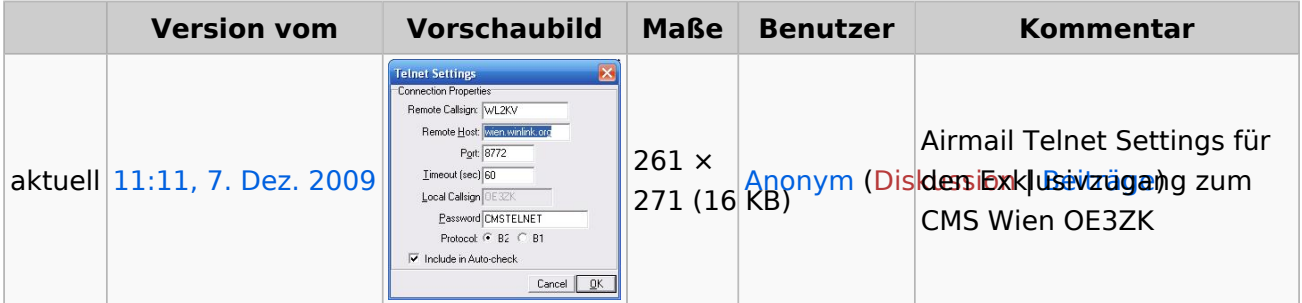

Sie können diese Datei nicht überschreiben.

### Dateiverwendung

Keine Seiten verwenden diese Datei.